## SAP ABAP table RMPSREFGENPROFT {Text Table for Profiles for Indicator Generation RMPS}

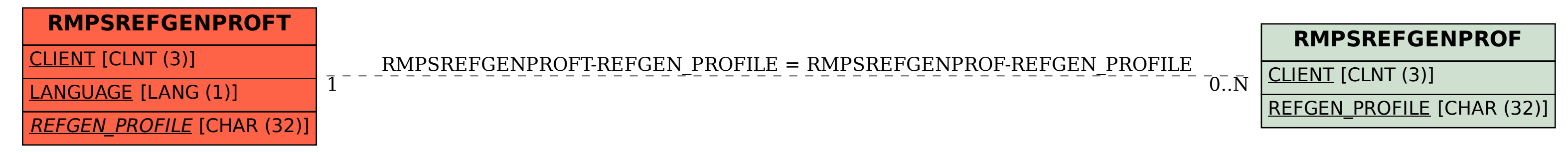